# <<Adobe Dreamweaver CS>>

<<Adobe Dreamweaver CS4  $\rightarrow$ 

- 13 ISBN 9787514201024
- 10 ISBN 7514201025

出版时间:2011-6

页数:216

PDF

http://www.tushu007.com

# <<Adobe Dreamweaver CS>>

**"** 科学 with the mother of the mother with the Dreamweaver

 $,$  tushu007.com

 $\text{CSS}$ 

Dreamweaver

# <<Adobe Dreamweaver CS>>

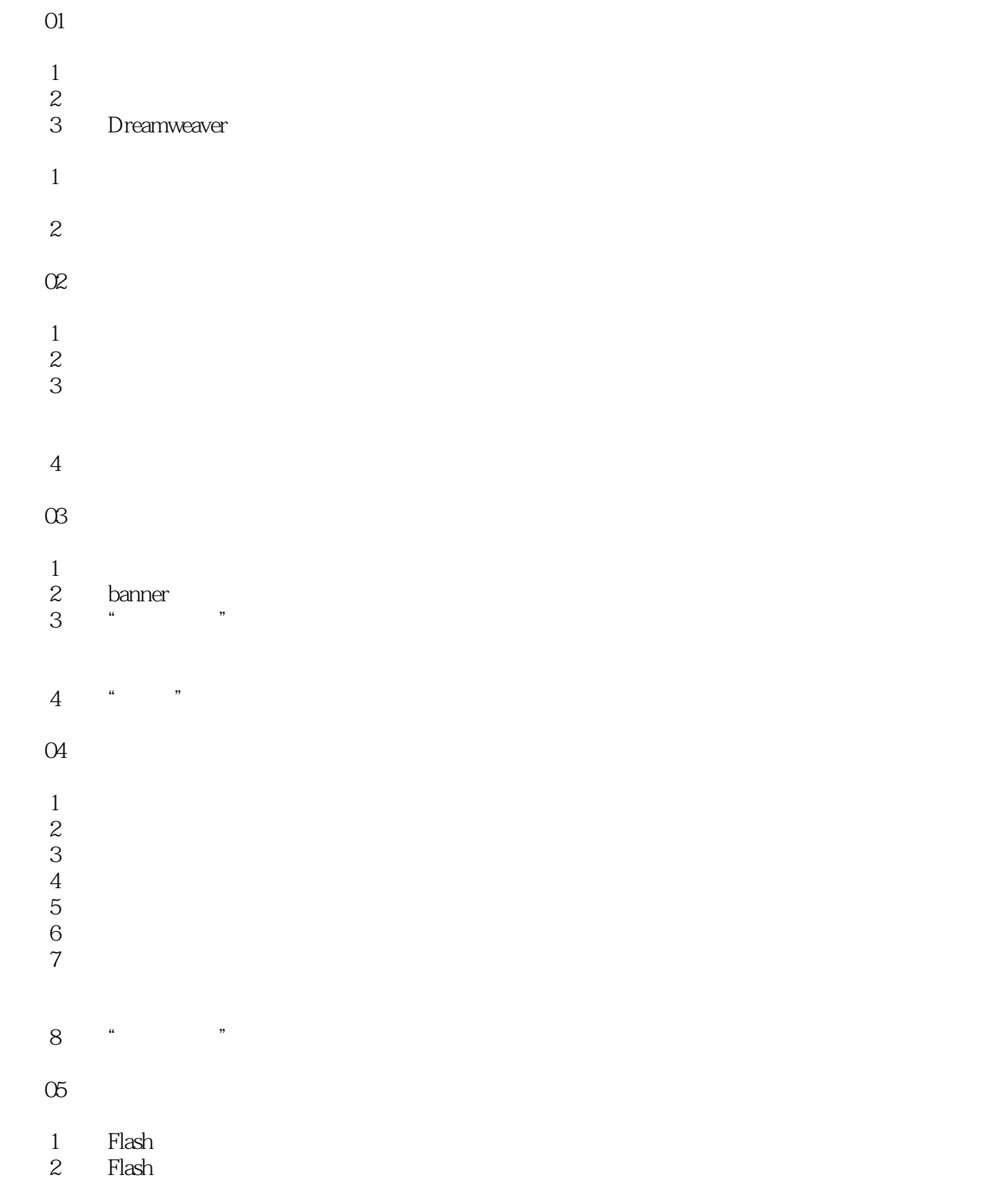

# <<Adobe Dreamweaver CS>>

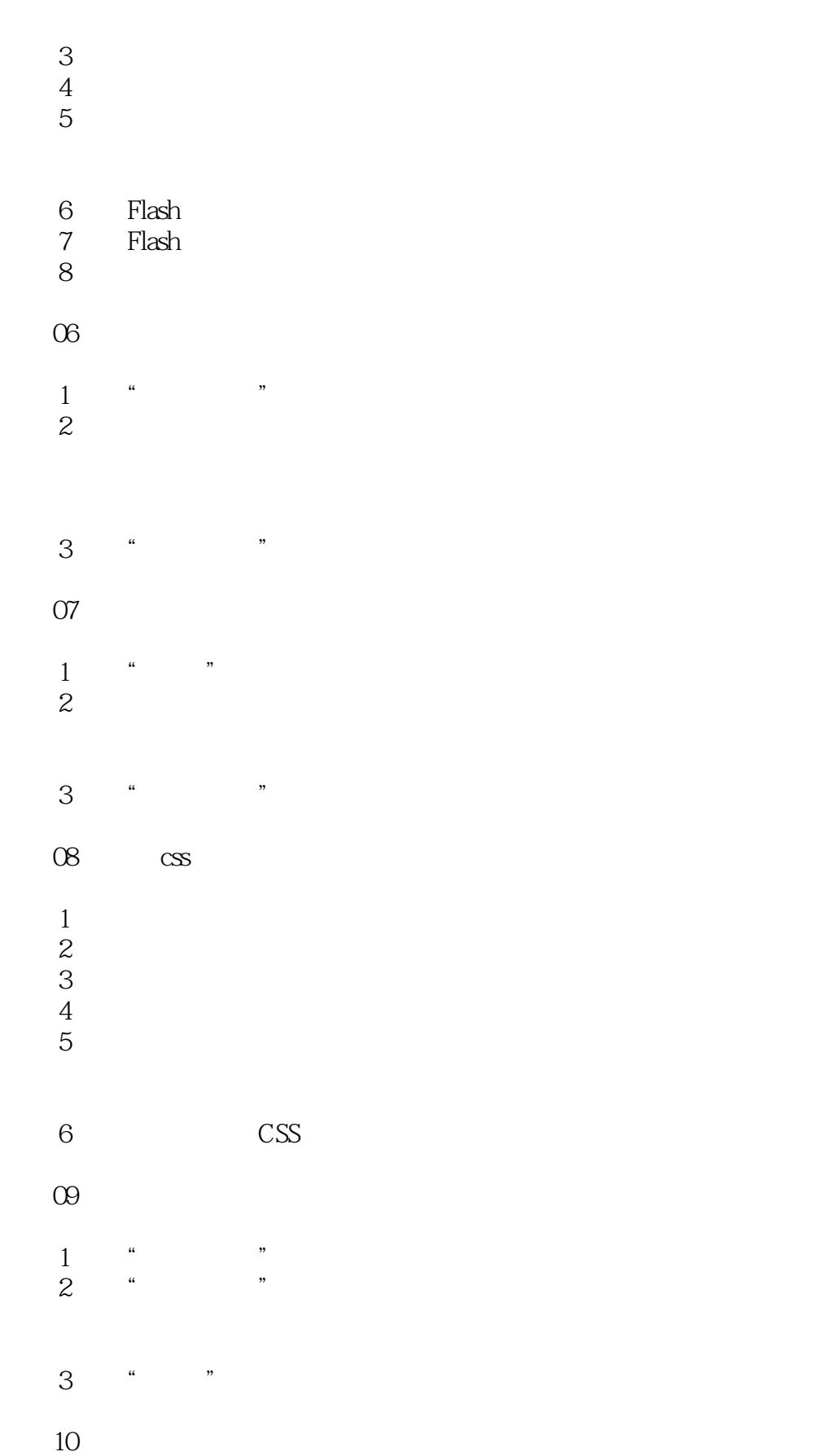

# <<Adobe Dreamweaver CS>>

- 任务1 检查链接
- $\frac{2}{3}$
- 任务3 检查目标浏览器
	- 任务4 申请域名
	- $\frac{5}{6}$
- 任务6 设置远程主机信息
	- 任务7 上传文件
- $8$ " "

# <<Adobe Dreamweaver CS>>

Adobe Dreamweaver CS4

Adobe Dreamweaver CS4 Adobe Dreamweaver CS4

# <<Adobe Dreamweaver CS>>

本站所提供下载的PDF图书仅提供预览和简介,请支持正版图书。

更多资源请访问:http://www.tushu007.com